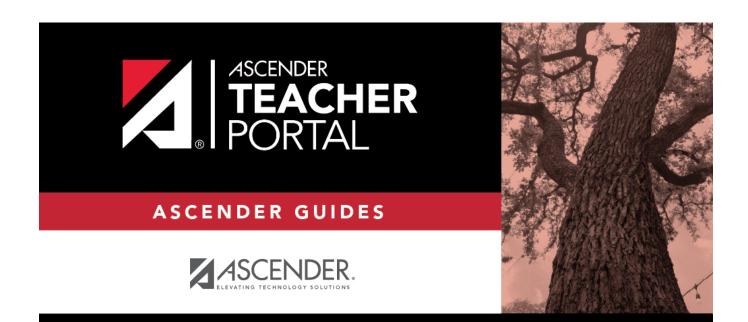

## calendar

i

ii

## **Table of Contents**

iv

The calendar is color-coded according to the track, and a legend is provided for the colors. For multitrack campuses, the tracks are listed below the date and are highlighted with color coding, when applicable.

You cannot select a date outside the current calendar year. Valid school dates begin with the earliest meeting day for any track at the campus and end with the latest meeting day for any track at the campus.

| Due Date: | 04/21/2020                                                                                                    |    |            |    |    |    |    |
|-----------|----------------------------------------------------------------------------------------------------|----|------------|----|----|----|----|
| Attenda   |                                                                                                    |    | April 2020 |    |    |    | 30 |
|           | Su                                                                                                    | Мо | Tu         | We | Th | Fr | Sa |
|           | 29                                                                                                    | 30 | 31         | 01 | 02 | 03 | 04 |
|           | 05                                                                                                    | 06 | 07         | 08 | 09 | 10 | 11 |
|           | 12                                                                                                    | 13 | 14         | 15 | 16 | 17 | 18 |
|           | 19                                                                                                    | 20 | 21         | 22 | 23 | 24 | 25 |
|           | 26                                                                                                    | 27 | 28         | 29 | 30 | 01 | 02 |
|           | 03                                                                                                    | 04 | 05         | 06 | 07 | 08 | 09 |
|           | Track numbers shown for tracks not on<br>a regular school day Key Current selected school day Regular school day Weekend Holiday                 |    |            |    |    |    | ×  |
|           |                                                                                                    |    |            |    |    |    |    |
|           |                                                                                                    |    |            |    |    |    |    |
|           |                                                                                                    |    |            |    |    |    |    |
|           |                                                                                                    |    |            |    |    |    |    |
|           |                                                                                                    |    |            |    |    |    |    |
|           | <ul> <li>Inservice</li> <li>First day of cycle</li> <li>First day of school</li> <li>Last day of school</li> <li>Not a membership day</li> </ul> |    |            |    |    |    |    |
|           |                                                                                                    |    |            |    |    |    |    |
|           |                                                                                                    |    |            |    |    |    |    |
|           |                                                                                                    |    |            |    |    |    |    |

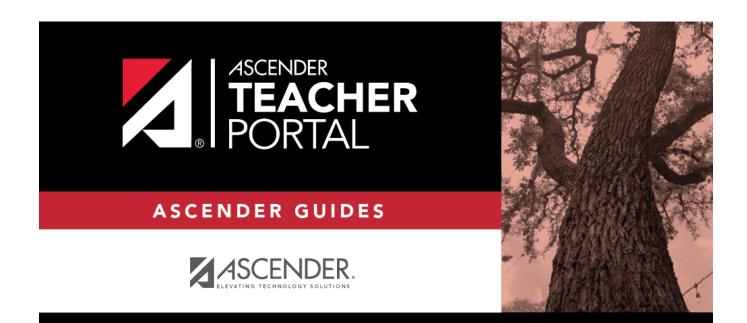

ТΡ

## **Back Cover**